# [301] Creating Functions

Tyler Caraza-Harter

# Learning Objectives Today

Learn how to create functions:

- Map algebraic notation to Python
- Take multiple parameters
- Set default arguments
- Differentiate between output to screen and output via return values
- Understand indentation

#### Modules:

• How to save your functions in modules

#### Flow of execution:

- **Trace through execution**
- Understand functions that call other functions
- Differentiate definition time vs invocation time

**Please continue reading Chapter 3 of Think Python**

**Also read "Creating Fruitful Functions"**

#### Main Code:

- 1. Put 2 in the "moves" box
- 2. Perform the steps under "Move Code", then continue to step 3
- 3. Rotate the robot 90 degrees to the right (so arrow points to right)
- 4. Put 3 in the "moves" box
- 5. Perform the steps under "Move Code", then continue to step 6
- 6. Whatever symbol the robot is sitting on, write that symbol in the "resut" box

#### **Move Code:**

- A. If "moves" is 0, stop performing these steps in "Move Code", and go back to where you last were in "Main Code" to complete more steps
- B. Move the robot forward one square, in the direction the arrow is pointing
- C. Decrease the value in "moves" by one
- D. Go back to step A

*how do we write functions like move code?*

**Functions are like "mini programs", as in our robot worksheet problem**

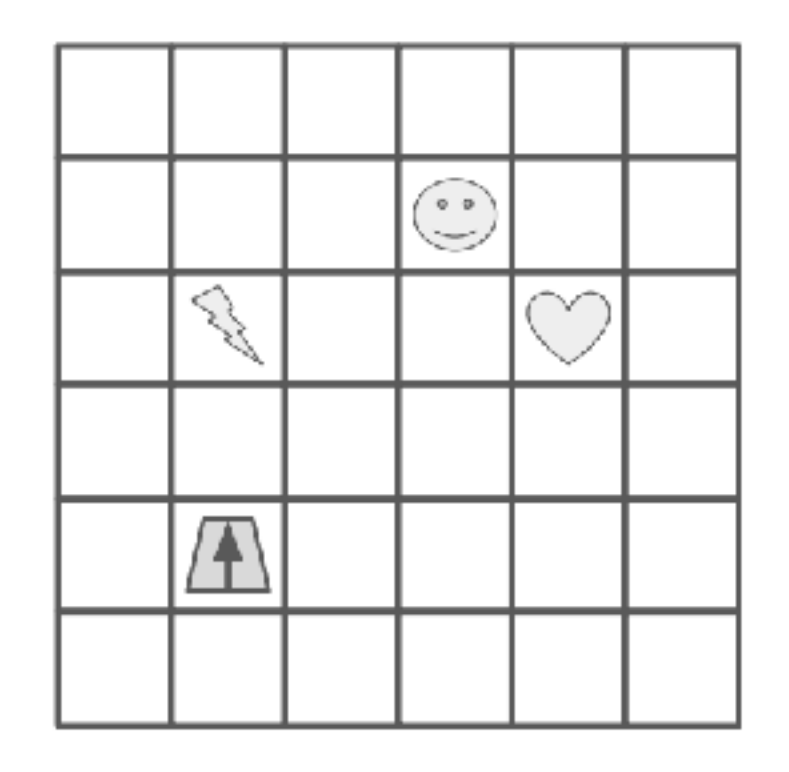

# Types of functions

#### Sometimes functions **do** things

- Like "Move Code"
- May produce output with print
- May change variables

Sometimes functions **produce** values

- Similar to mathematical functions
- Many might say a function "returns a value"
- Downey calls these functions "fruitful" functions (we'll use this, but don't expect people to generally be aware of this terminology)

Sometimes functions do both!

# Types of functions

#### Sometimes functions **do** things

- Like "Move Code"
- May produce output with print
- May change variables

#### Sometimes functions **produce** values

- Similar to mathematical functions
- Many might say a function "returns a value"
- Downey calls these functions "fruitful" functions (we'll use this, but don't expect people to generally be aware of this terminology)

Sometimes functions do both!

**Math:** 
$$
f(x) = x^2
$$

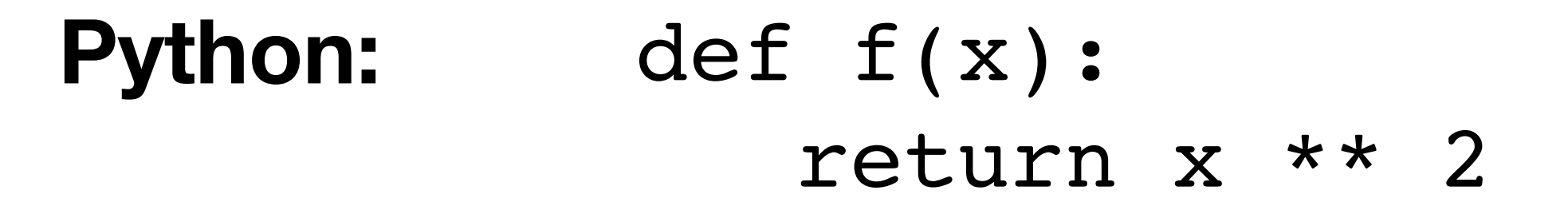

**Math:** 
$$
\iint_{\dots}^{n} x dx = x^2
$$

**Python:** def 
$$
\underline{f}(x)
$$
:  
return  $x * x$  2

**Function name is "f"**

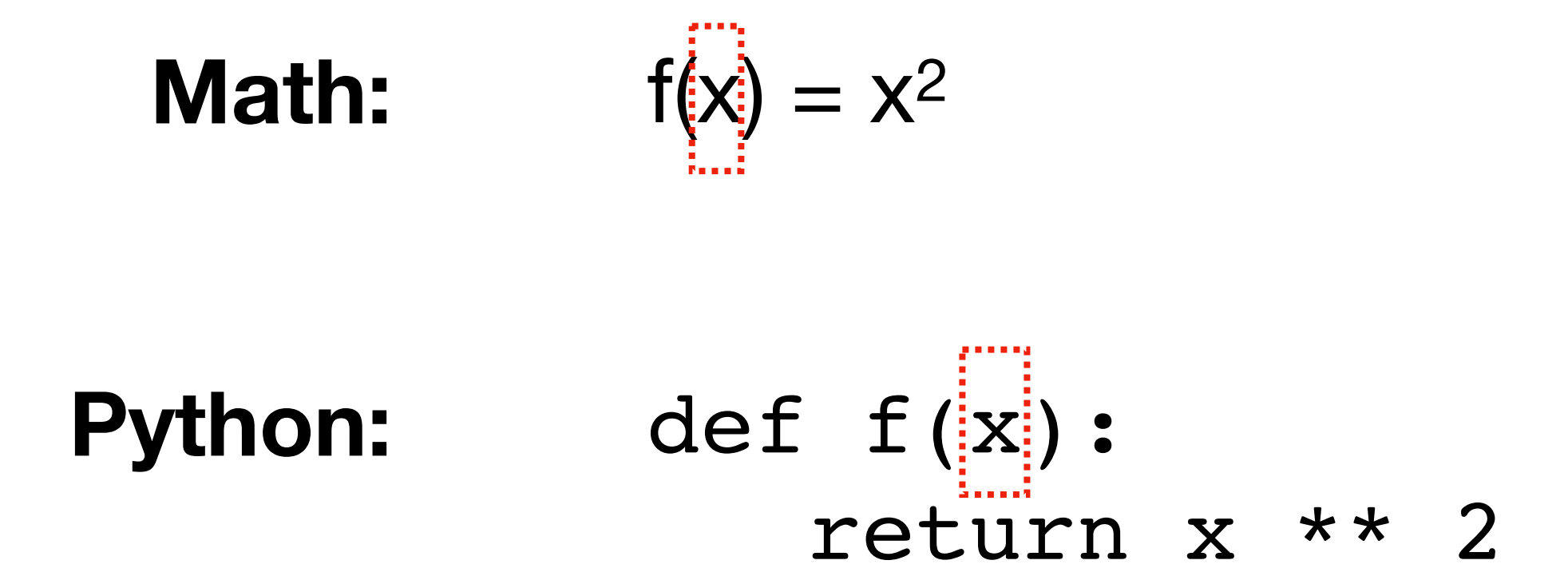

**It takes one parameter, "x"**

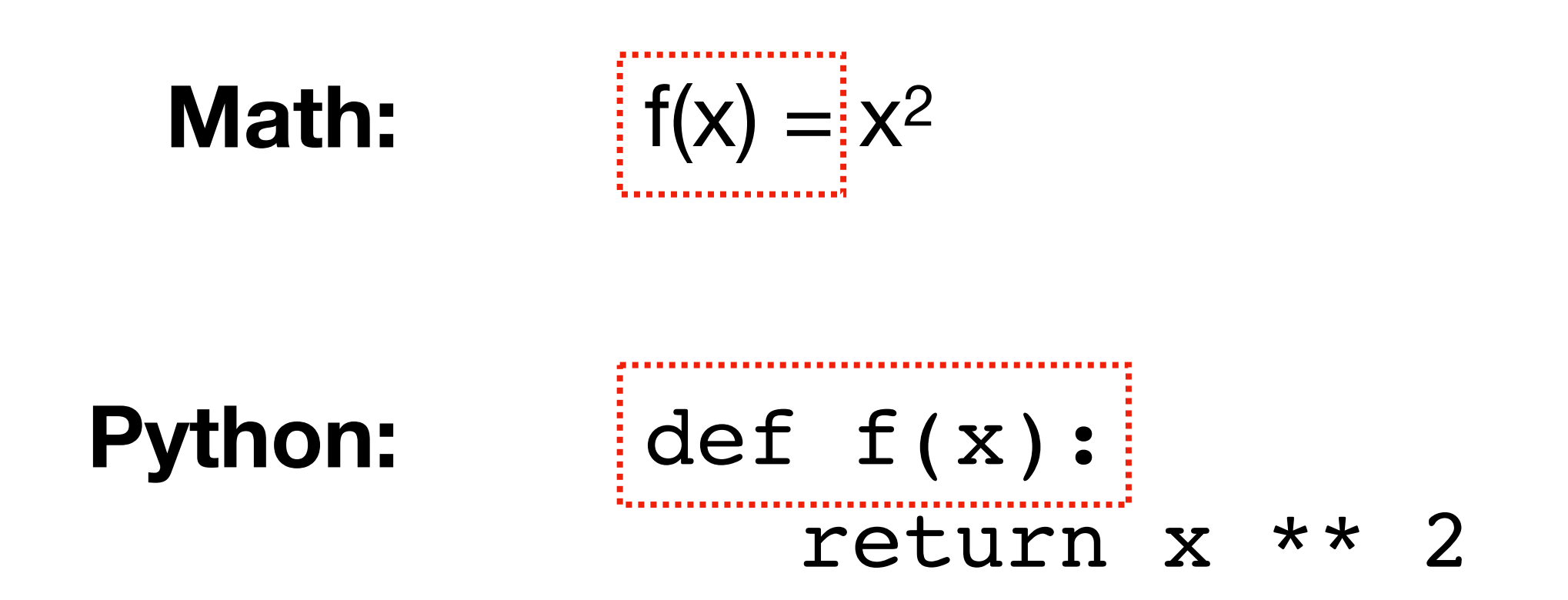

**In Python, start a function definition with "def" (short for definition), and use a colon (":") instead of an equal sign ("=")**

**Math:** 
$$
f(x) = \boxed{x^2}
$$

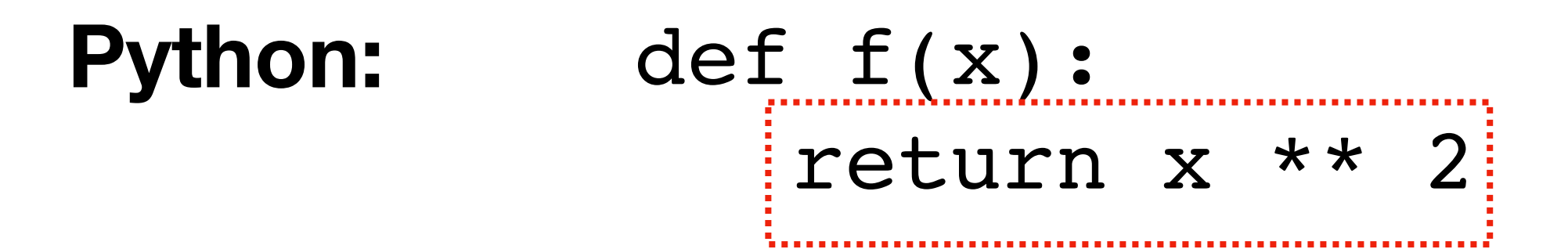

**In Python, put the "return" keyword before the expression associated with the function**

**Math:** 
$$
f(x) = x^2
$$

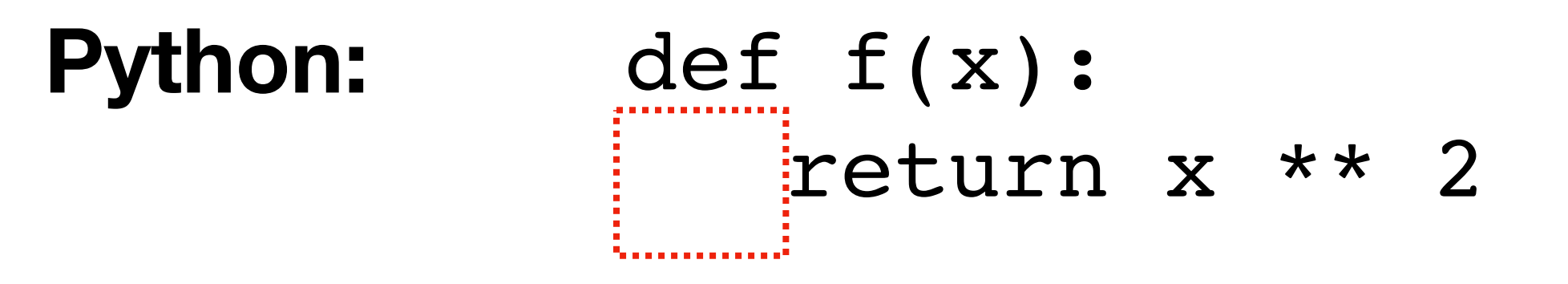

**In Python, indent before the expression (or statements)**

**Math:**  $g(r) = \pi r^2$ 

**Python:** def 
$$
g(r)
$$
:  
return 3.14 \* r \*\* 2

**Computing the area from the radius**

**Math:**  $g(r) = \pi r^2$ 

def get\_area(radius): return 3.14 \* radius \*\* 2 **Python:**

**In Python, it's common to have longer names for functions and arguments**

**Math:**  $g(r) = \pi r^2$ 

def get\_area(diameter): radius = diameter / 2 return 3.14 \* radius \*\* 2 **Python:**

**It's also common to have more than one line of code (all indented)**

#### demos for rest of lecture